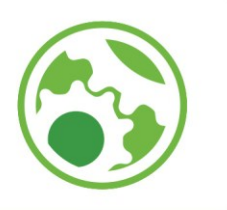

## Eixo Tecnológico **Controle e Processos Industriais**

**Automação de Manufatura Professor John Jefferson Antunes Saldanha**

## Atividade de Aprendizagem: Método Passo a Passo

1) Elaborar um diagrama em linguagem LADDER no CLIC02 Edit utilizando o método passo-a-passo que realize a sequência de acionamento A+B+A-B- a partir do acionamento de um botão tipo pulso. Utilize válvulas de simples solenoide.

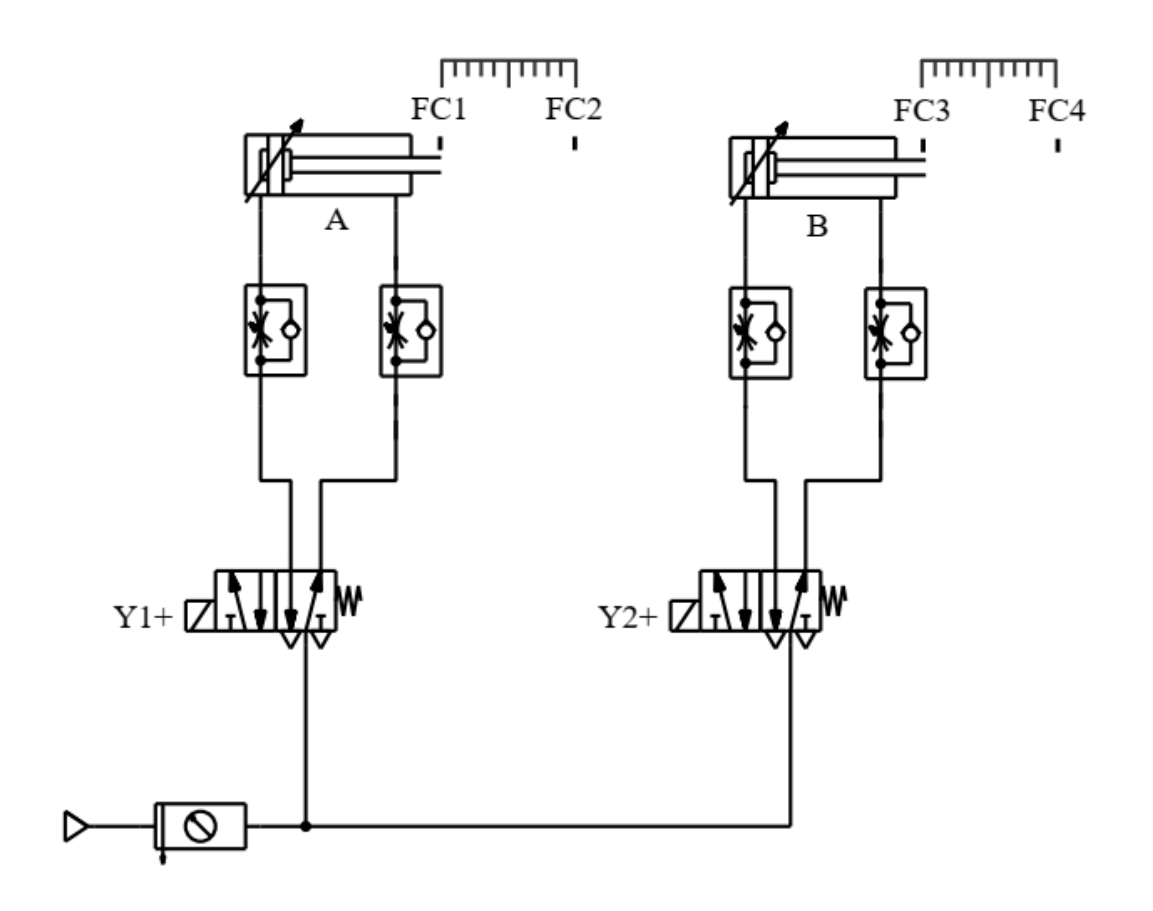

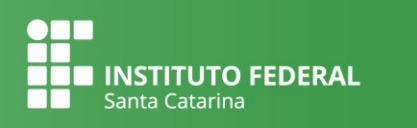

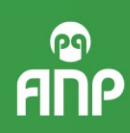

1